#### **Inside thePostgreSQL Query Optimizer**

#### Neil Conway

neilc@samurai.com

Fujitsu Australia Software Technology

#### **Outline**

- **Introduction to query optimization**
- Outline of query processing
- Basic planner algorithm $\bullet$
- Planning specific SQL constructs $\bullet$
- Questions welcome throughout

# **What is query optimization?**

- SQL is declarative; the user specifies **what** the query returns, not **how** it should be executed
- **•** There are many equivalences in SQL:
	- **Joins can be applied in any order**
	- Predicates can be evaluated in any order
	- Subselects can be transformed into joins
- Several different methods of doing the same operation:
	- **Three core join algorithms (nested loops, hash join,** merge join)
	- Two aggregation algorithms (hashing, sorting)
	- Two scan algorithms (index scan, sequential scan)
- **•** For a non-trivial query there are many alternative plans

# **Outline of query processing**

- Client connects to postmaster via TCP or unix domain socket, communicates via frontend-backend protocol
- ${\tt fork}$  new backend to handle connection
- Authentication in new backend
- **Enter simple query loop** 
	- Client submits query
	- Backend executes query, returns result set

# **Query loop**

- 1. Lex and parse flex, bison<br>• Innut: query string
	- **Input:** query string
	- **Output:** "raw parsetree"
	- No database access or semantic analysis
- 2. Analysis
	- **Input:** raw parsetree
	- **Output:** Query
		- Essentially, annotated parsetree do databaselookups for metadata
- 3. Rewriter
	- **Input:** Query
	- **Output:** One or more Query
	- **Apply rewrite rules:** CREATE RULE, CREATE VIEW

# **Query loop, cont.**

- Already done: we understand the syntax of the query and have looked up associated metadata and appliedsome basic semantic checks
- $\bullet$  If this is a "utility command" (CREATE, ALTER, DROP, etc.), hand off to the implementation of the command
- **Otherwise, remaining work:** 
	- Decide how to evaluate the query, produce <sup>a</sup> Plan
	- Evaluate the Plan and return result set to client
- The query planner is what determines the best way to evaluate <sup>a</sup> query; also known as the "query optimizer". This requires:
	- 1. Determining the set of possible plans
	- 2. Choosing the "best" plan from this set

#### **Representation of query plans**

- We represent "how" to execute a query as a tree of plan nodes; each node is <sup>a</sup> single operation (join, disk scan, sort, etc.)
- Tuples flow from the leaves of the tree (disk scans) up to the root
- Results delivered to parent node "on demand"
	- **To get a row, a node "pulls" on its child node, which** in turns pulls on its child nodes as needed
- To produce result set, executor just pulls on root node
	- Guts of query execution is in the implementation of plan nodes
- In general, plan nodes are asymmetric: left and right inputs treated differently

# **Example query**

- Database stores CVS commit history
- A commit modifies  $n$  files; each such modification is an "action"
- Query: find the timestamp of the latest commit to modify given a file  $f$

```
SELECT c.tstamp
FROM commits c, actions a
WHERE a file IN
    (SELECT id FROM files
     WHERE path = ', \ldots')
AND a. commit id = c. id
ORDER BY c.tstamp DESC
LIMIT 1;
```
target list range tablequalifierIN-clause subquery

join predicatesort orderlimit expression

## **Example query plan**

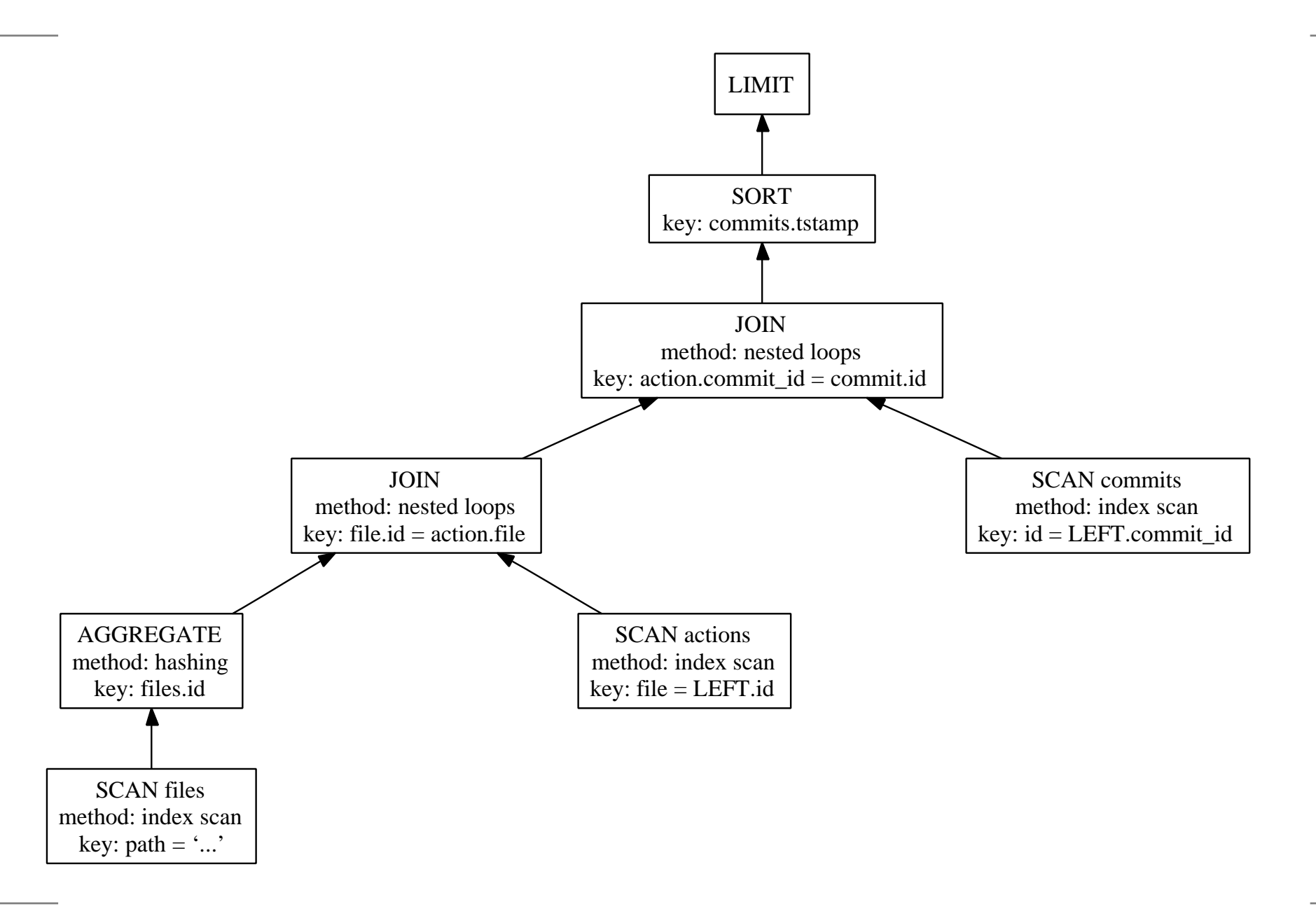

#### **What makes <sup>a</sup> good plan?**

- **The planner chooses between plans based on their** estimated **cost**
- **Assumption:** disk IO dominates the cost of query processing. Therefore, pick the plan that requires least disk IO
	- Random IO is (much) more expensive thansequential IO on modern hardware
- Estimate I/O required by trying to predict the size of intermediate result sets, using database statisticsgathered by ANALYZE
	- This is an imperfect science, at best
- Distinguish between "startup cost" (IOs required for first tuple) and "total cost"

# **General optimization principles**

- The cost of <sup>a</sup> node is <sup>a</sup> function of its input: the number of rows produced by child nodes and the distribution of their values. Therefore:
	- 1. Reordering plan nodes changes everything
	- 2. A poor choice near the leaves of the plan tree couldspell disaster
		- Keep this in mind when debugging poorly performing plans
	- 3. Apply predicates early, so as to reduce the size of intermediate result sets
- Worth keeping track of sort order given sorted input, certain plan nodes are cheaper to execute
- Planning joins effectively is essential

#### **Planner algorithm**

- Conceptually, three phases:
	- 1. Enumerate all the available plans
	- 2. Assess the cost of each plan
	- 3. Choose the cheapest plan
- Naturally this would not be very efficient
- $\bullet$  "System R algorithm" is commonly used a dynamic programming algorithm invented by IBM in the 1970s
- Basic idea: find "good" plans for a simplified query with  $n$  joins. To find good plans for  $n+1$  joins, join each plan with an additional relation. Repeat

# **System R algorithm**

- 1. Consider each base relation. Consider sequential scanand available index scans, applying predicates that involve this base relation. Remember:
	- **Cheapest unordered plan**
	- Cheapest plan for each sort order
- 2. While candidate plans have fewer joins than required, join each candidate plan with <sup>a</sup> relation not yet in that plan. Retain:
	- Cheapest unordered plan for each distinct set of relations
	- Cheapest plan with a given sort order for each distinct set of relations

# **System R algorithm, cont.**

- Grouping (aggregation) and sorting is done at the end
- Consider "left-deep", "bushy", and "right-deep" plans (some planners only consider left-deep plans)

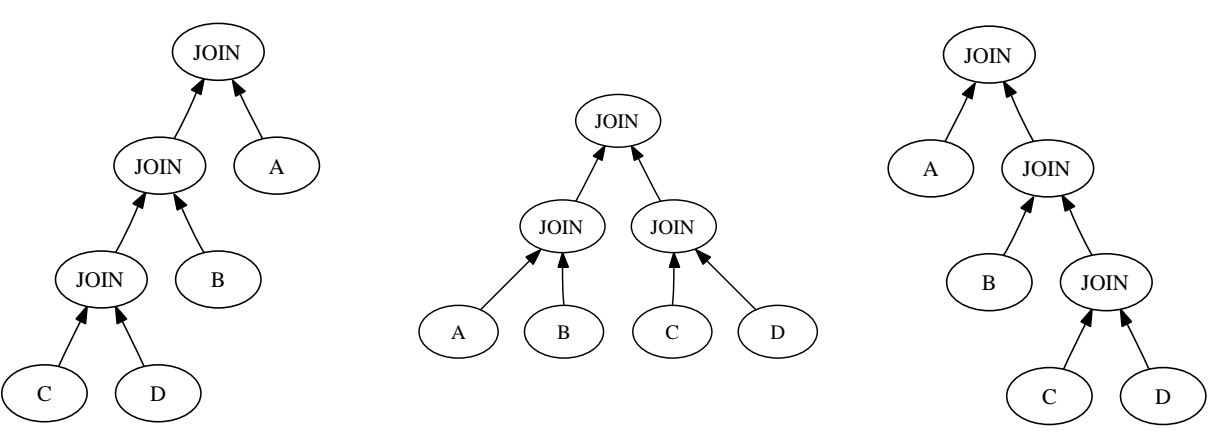

- The number of plans considered explodes as the number of joins increases; for queries with many joins( $\geq 12$  by default), a genetic algorithm is used ("GEQO")
	- Non-exhaustive, non-deterministic search of possible left-deep join orders

# **Planning outer joins**

- Outer join: like an inner join, except include unmatched join tuples in the result set
- **Inner join operator is both commutative and associative:**  $A\Join B\equiv B\Join A,$   $A\Join(B\Join C)\equiv(A\Join B)\Join C$
- **In general, outer joins are neither associative nor** commutative, so we can't reorder them
- Main difference is fewer options for join order; <sup>a</sup> pair of relations specified by OUTER JOIN is effectively <sup>a</sup> single base relation in the planner algorithm
- Sometimes outer joins can be converted to inner joins: SELECT\*\* FROM a LEFT JOIN  $b$  WHERE  $b \cdot x = k$
- **Tip:** you can force join order for inner joins by usingJOIN syntax with join\_collapse\_limit set to <sup>1</sup>

# **Planning subqueries**

- **Three types of subqueries: IN-clause, FROM-list, and** expression
- We always "pull up" IN-clause subqueries to become <sup>a</sup>special kind of join in the parent query
- We try to pull up FROM-list subqueries to become joins in the parent query
	- **This can be done if the subquery is simple: no** GROUP BY, aggregates, HAVING, ORDER BY
	- **C** Otherwise, evaluate subquery via separate plan node (SubqueryScan) — akin to <sup>a</sup> sequential scan

#### **FROM-list subquery example**

SELECT \* FROM t1,<br>COPIECT : PPC (SELECT \* FROM t2 WHERE t2.x = 10) t2<br>7PP t1 id = t2 id: WHERE  $t1$ . $id = t2$ . $id$ ;

- converted by the optimizer into SELECT \* FROM t1, t2<br>EUIPPE t1 id = t0 i WHERE  $t1$ .id =  $t2$ .id and  $t2$ . $x = 10$ ;

- Subquery pullup allows the planner to reuse all themachinery for optimizing joins
- **Integrating subquery qualifiers into the parent query** can mean we can optimize the parent query better

## **Planning expression subqueries**

- Produce nested Plan by recursive invocation of planner
- An "uncorrelated" subquery does not reference any variables from its parent query; it will therefore remainconstant for <sup>a</sup> given database snapshot.

SELECT foo FROM bar WHERE bar.id <sup>=</sup> (SELECT baz.id FROM baz WHERE  $\text{baz.quux} = 100$ );

**If uncorrelated, only need to evaluate the subquery** once per parent query

 $$var =$  SELECT id FROM baz WHERE quux = 100; SELECT foo FROM bar WHERE id =  $$var;$ 

**If correlated, we need to repeatedly evaluate the** subquery during the execution of the parent query

# **Planning functions**

**• Planner mostly treats functions as "black boxes"** 

- For example, set-returning functions in the FROM list are represented as <sup>a</sup> separate plan node(FunctionScan)
- Can't effectively predict the cost of functionevaluation or result size of <sup>a</sup> set-returning function
- We can inline <sup>a</sup> function call if:
	- **Defined in SQL**
	- Used in an expression context (not FROM list roomfor improvement)
	- Sufficiently simple: "SELECT ..."
- **If invoked with all-constant parameters and not marked** "volatile", we can preevaluate <sup>a</sup> function call

#### **Function inlining example**

CREATE FUNCTION mul(int, int) RETURNS int AS 'SELECT \$1 \* \$2′ LANGUAGE sql;<br>~ SELECT\* FROM emp WHERE  $mul(salary, age) > 1000000$ 

- after function inlining, essentially SELECT \* FROM emp<br>----- FillERE WHERE (salary \* age) <sup>&</sup>gt; 1000000;

- The inlined form of the query allows the optimizer to look inside the function definition to predict the numberof rows satisfied by the predicate
- Also avoids function call overhead, although this issmall anyway

#### **Planning set operations**

- **Planning for set operations is somewhat primitive**
- Generate plans for child queries, then add <sup>a</sup> node toconcatenate the result sets together
- Some set operations require more work:
	- UNION: sort and remove duplicates
	- EXCEPT [ ALL ], INTERSECT [ ALL ]: sort and remove duplicates, then produce result set via <sup>a</sup>linear scan
- Note that we never consider any alternatives, so planning is pretty simple (patches welcome)

#### **Potential improvements**

#### **Hard:**

- Database statistics for correlation between columns
- **•** Function optimization
- **Rewrite GEQO**

#### **Crazy:**

- Online statistics gathering
- Executor  $\rightarrow$  $\rightarrow$  optimizer online feedback
- Parallel query processing on <sup>a</sup> single machine (onequery on multiple CPUs concurrently)
- Distributed query processing (over the network)

#### **Questions?**

Thank you.

# **Using EXPLAIN**

- EXPLAIN prints the plan chosen for <sup>a</sup> given query, plus the estimated cost and result set size of each plan node
- **Primary planner debugging tool; EXPLAIN ANALYZE** compares planner's guesses to reality
	- Executes the query with per-plan-nodeinstrumentation

#### **EXPLAIN output**

EXPLAIN ANALYZE SELECT c.tstamp FROM commits c, actions <sup>a</sup> WHERE a.file IN (SELECT id FROM files WHERE path =  $($ ...') AND a.commit\_id <sup>=</sup> c.id ORDER BY c.tstamp DESC LIMIT 1; Limit (cost=135.79..135.80 rows=1 width=8) (actual time=4.458..4.459 rows=1 loops=1) -> Sort (cost=135.79..135.84 rows=20 width=8) (actual time=4.455..4.455 rows=1 loops=1) Sort Key: c.tstamp -> Nested Loop (cost=5.91..135.36 rows=20 width=8) (actual time=0.101..4.047 rows=178 loops=1) -> Nested Loop (cost=5.91..74.84 rows=20 width=4) (actual time=0.078..0.938 rows=178 loops=1) -> HashAggregate (cost=5.91..5.91 rows=1 width=4) (actual time=0.050..0.052 rows=1 loops=1) -> Index Scan on files (cost=0.00..5.91 rows=1 width=4) (actual time=0.035..0.038 rows=1 loops=1) -> Index Scan on actions <sup>a</sup> (cost=0.00..68.68 rows=20 width=8) (actual time=0.022..0.599 rows=178 loops=1) -> Index Scan on commits <sup>c</sup> (cost=0.00..3.01 rows=1 width=12) (actual time=0.012..0.013 rows=1 loops=178) Total runtime: 4.666 ms